UNIVERSITY OF ILLINOIS AT URBANA-CHAMPAIGN

# **MapReduce and Relevant Issues**

**STATISTICS IN A REAL PROPERTY OF PROPERTY BUILDING** 

HINGHIT VI

Presented by Shen Li

<u>stor wynn i minn minne</u>

illinois.edu

# Paper List

- [1] *MapReduce: Simplified Data Processing on Large Clusters*, J. Dean, and S. Ghemawat,  $OSDI'$  04.
- [2] *MapReduce Online*, T. Condie, N. Conway, P. Alvaro, J. Hellerstein, K. Elmeleegy, and R. Sears, NSDI' 10.
- [3] *Energy Efficiency of Map Reduce*, Y. Chen, and Tracy Xiaoxiao Wang, Tech. Rep. UC Berkeley, 2008.
- [4] *Statistical Workloads for Energy Efficient MapReduce*, Y. Chen, A. Ganapathi, A. Fox, R. Katz, and D. Patterson, Tech. Rep. UC Berkeley, 2010.
- [5] *On the Energy (In)efficiency of Hadoop Clusters*, J. Leverich, and C. Kozyrakis, HotPower'09.
- [6] *GreenHDFS: Towards An Energy-Conserving, Storage-Efficient*, Hybrid Hadooop Compute Cluster, R. Kaushik, and M. Bhandarkar, HotPower'10.
- [7] *Energy Management for MapReduce Clusters*, W. Lang, and J. Patel, VLDB'10.

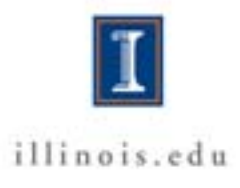

# Outline

- MapReduce Overview
- MapReduce Acceleration
- Energy issues of MapReduce

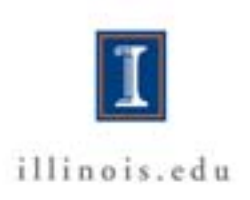

# Outline

• MapReduce Overview

## • MapReduce Acceleration

## • Energy issues of MapReduce

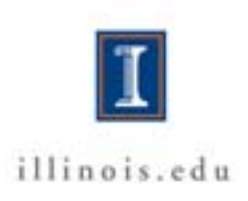

## Map and Reduce in Functional Programming

- Map: applies a given function element-wise to a list of elements and returns a list of results.
- A Simple Example:
	- $-L = (1, 2, 3, 4, 5);$
	- f : Multiply an element by two;
	- $-$  Map(f, L) returns  $(2, 4, 6, 8, 10)$ .

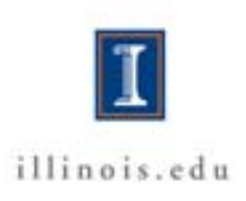

## Map and Reduce in Functional Programming

- **Reduce:** deals with a combining function and a list of elements of some data structure. The Reduce then proceeds to combine elements of the data structure using the function in some systematic way.
- A Simple Example:
	- $-L = (1, 2, 3, 4, 5);$
	- f : add two elements;
	- Reduce(f, L) apply f to L recursively, returns 15.

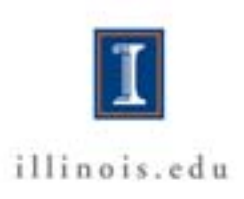

#### Motivation: Large Scale Data Processing

- Want to process lots of data
- Want to parallelize across hundreds/thousands of CPUs
- Want to make it easy

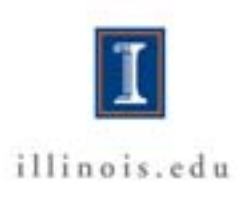

- Split input file into pieces. (Generate a list)
- Instead of applying a function to the original data, apply it to each piece (or *split*). (Map a function to a list)
- Collect all the output from each piece to calculate the final result. (Reduce a list based on a function)
- Users can customize map and reduce functions.

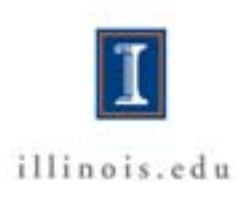

#### Implementation

- Master node:
	- Slipt input data into pieces;
	- Assign tasks to map workers;
	- Inform reduce workers where the outputs of map phase are.
- Worker node:
	- Conduct mapping or Reducing;
	- Mappers run map function on splits;
	- Reducers run reduce function on partitions.

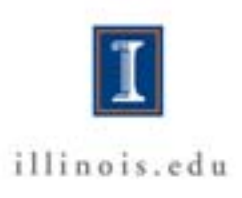

#### Implementation

- Job
	- Defined on input file;
	- To finish one job, master node will invoke multiple map Tasks and reduce Tasks.
- Task
	- Defined on a split;
	- Assigned by master node to worker node.

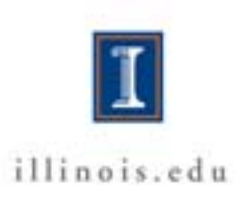

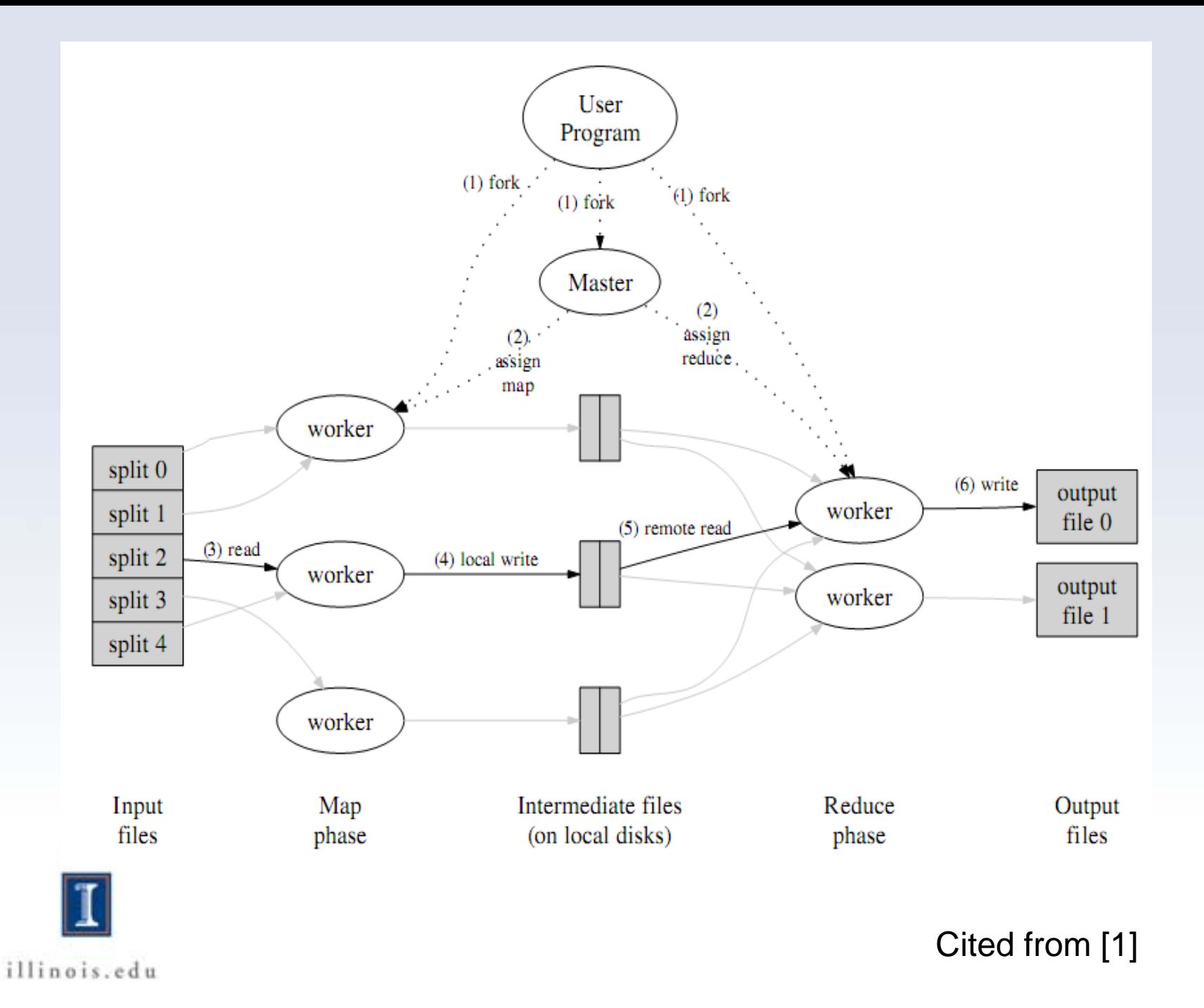

# Outline

# • MapReduce Acceleration

# • Energy issues of MapReduce

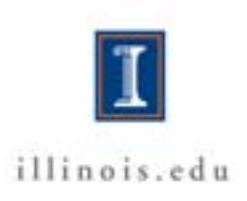

Cited from [2]

- Problem: Too much data to pass from Map worker to Reduce worker
	- Solution: Map nodes apply combiner functions to their local output.

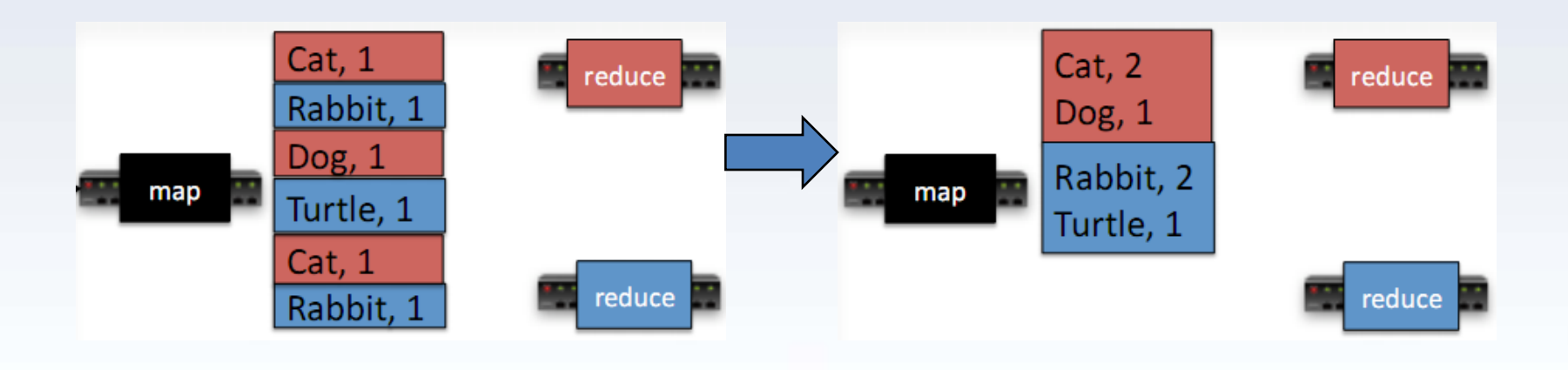

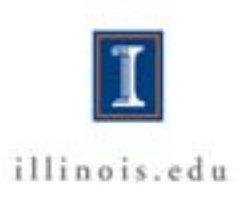

- Problem: No reduce can start until map is complete.
	- Solution: Master redundantly executes "slow-moving" map tasks; uses result of first copy to finish.
	- Solution: Intermediate data is pipelined between mappers and reducers. Thus, reducers begin processing data as soon as it is produced by mappers.

![](_page_13_Picture_4.jpeg)

#### Evaluation

![](_page_14_Figure_1.jpeg)

![](_page_14_Picture_2.jpeg)

Cited from [2]

# Outline

- 
- 
- Energy issues of MapReduce

![](_page_15_Picture_4.jpeg)

- Configuration [3][4]
- Machine On/Off [5][6][7]
- DVFS
- Temperature
- Workload [4][6]

![](_page_16_Picture_6.jpeg)

### Cluster Configuration

- General cost metric <sup>[3]</sup>
	- All cost over all benefits
	- Minimize the metric

 $f_1(\text{energy})f_2(\text{latency})f_3(\text{number of machines})$ <br> $f_4(\text{workload size})f_5(\text{degree of replication})$  $=\frac{f_1(E)f_2(t)f_3(M)}{f_4(W)f_5(R)}$ 

![](_page_17_Picture_5.jpeg)

#### Cluster Configuration

• Their model [3]

–

## $E_{\parallel}$  $Pt$ WR WR

![](_page_18_Picture_3.jpeg)

E: Energy t: Delay M: Number of machines W: Workload R: Replication

#### Arguments

• 
$$
\frac{E}{WR} = \frac{Pt}{WR}
$$
 vs  $\frac{Et}{WR} = \frac{Pt^2}{WR}$ 

- Too heavily prioritize the latency.
- A system could achieve better performance just by decreasing the workload.

![](_page_19_Picture_4.jpeg)

![](_page_19_Picture_5.jpeg)

#### Arguments

• 
$$
\frac{E}{WR} = \frac{Pt}{WR}
$$
 vs  $\frac{EM}{WR} = \frac{E_{per\, machine} M^2}{WR}$ 

- Too heavily prioritize the number of machines.
- A system could achieve better performance just by using fewer machines.

![](_page_20_Picture_4.jpeg)

E: Energy t: Delay M: Number of machines W: Workload R: Replication

# Cluster Configuration[3]

![](_page_21_Picture_6.jpeg)

![](_page_21_Picture_2.jpeg)

## Cluster Configuration[3]

![](_page_22_Picture_7.jpeg)

![](_page_22_Picture_2.jpeg)

#### Result

![](_page_23_Figure_1.jpeg)

Map Compute

![](_page_23_Picture_3.jpeg)

- 1. Launch jobs as they arrive vs. queue up the job and launch them in batches;
- 2. For batched execution, launch all jobs on the queue at the same time vs. in a staggered fashion;
- 3. Use the standard HDFS block size of 64MB vs. larger block sizes;
- 4. Assign the default 4 task trackers per node vs. more task trackers per node.

illinois.edu

#### Result

![](_page_25_Picture_8.jpeg)

illinois.edu

- Cluster Configuration [3][4]
- Machine On/Off [5][6][7]
- DVFS
- Temperature
- Workload [4][6]

![](_page_26_Picture_6.jpeg)

- Main Challenge
	- DFS: Files are stored in Distributed File Systems, each machine holds a subset of whole data. Turning off a set of machine can make some data unavailable.
	- SLA: The cluster should satisfy Service Level Agreement even after turning off some machines.

![](_page_27_Picture_4.jpeg)

- Covering Set (CS) [5] *"On the Energy (In)efficiency of Hadoop Clusters"*
- Hot Zone/Cold Zone (HC) [6] *"GreenHDFS: Towards An Energy-Conserving, Storage-Efficient"*
- All-In Strategy(AIS) [7] "*Energy Management for MapReduce Clusters"*

![](_page_28_Picture_4.jpeg)

- At least one replica of a data-block must be stored in a subset of nodes referred as covering set.
- Large numbers of nodes can be gracefully turned off without affecting the availability of data.

![](_page_29_Picture_3.jpeg)

*"On the Energy (In)efficiency of Hadoop Clusters"*

#### Covering Set<sup>[5]</sup>

![](_page_30_Figure_1.jpeg)

![](_page_30_Picture_2.jpeg)

*"On the Energy (In)efficiency of Hadoop Clusters"*

- Classify data by its "temperature"
	- They use age of file, as defined by the last access to the file, as the measure of temperature of the file.
	- Hot files stored on high performance hot zone servers.
	- Cold files stored on cold zone servers with large storage space.

![](_page_31_Picture_5.jpeg)

*"GreenHDFS: Towards An Energy-Conserving, Storage-Efficient"*

• 26% energy savings within a three-month trace simulation.

![](_page_32_Figure_2.jpeg)

![](_page_32_Picture_3.jpeg)

*"GreenHDFS: Towards An Energy-Conserving, Storage-Efficient"*

- In cases where there is a consistent low utilization period, AIS would batch the MR jobs in a queue.
- Periodically power up the entire system and run the entire batch of jobs as fast as they can and power off again.

![](_page_33_Picture_3.jpeg)

*"Energy Management for MapReduce Clusters"*

#### All In Service<sup>[7]</sup>

![](_page_34_Figure_1.jpeg)

![](_page_34_Picture_2.jpeg)

*"Energy Management for MapReduce Clusters"*

#### Workload Ditribution

- Explicitly
	- Modify task assignment algorithm.
- Inexplicitly
	- Change frequency;
	- Modify data storage strategy;

![](_page_35_Picture_6.jpeg)

- HC stores "hot" data on running and powerful machines.
- MapReduce will try to run a task locally first.
- Most task will be run on hot servers.

![](_page_36_Picture_4.jpeg)

- HC stores "hot" data on running and powerful machines.
- MapReduce will try to run a task locally first.
- Most task will be run on hot servers.

![](_page_37_Picture_4.jpeg)

#### Workload Generation

- Motivation
	- Company Competitive concerns
	- Better evaluation

![](_page_38_Picture_4.jpeg)

#### Trace Analysis

![](_page_39_Figure_1.jpeg)

![](_page_39_Picture_2.jpeg)

#### Trace Analysis

![](_page_40_Figure_1.jpeg)

Data size for all jobs (bytes)

![](_page_40_Picture_3.jpeg)

### Trace Statistics to Synthetic Workloads

- Simple non-parametric statistics are average and standard deviation.
	- Problem: Distributions are irregular, skewed, and asymmetric. Hence, averages and standard deviations are insufficient.
- Solution: use percentiles.
	- The authors choose percentiles based on Gaussian model;
	- $-$  Five-number summary: 1<sup>st</sup>, 25<sup>th</sup>, 50<sup>th</sup>, 75<sup>th</sup>, 99<sup>th</sup>,
	- Seven-number summary and so on.

![](_page_41_Picture_7.jpeg)

# Thank you !

![](_page_42_Picture_1.jpeg)